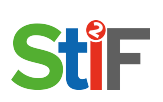

Steckbrief – digitale Werkzeuge für den Unterricht

## **Name des Tools**

iMovie

#### **Kurzbeschreibung**

Filme und Trailer aus Videos und Bildern erstellen

## **Wo kriegt man es her?**

Appstore oder es befindet sich bereits auf dem Gerät

## **Kosten:**

Kostenlos

**Verfügbar für**

iOS, MacOS

#### **online/offline nutzbar**

Online und offline nutzbar

**Zusammenarbeit/Collaboration**

Ja, Zusammenarbeit nur im Sinne von Partnerarbeit

**Praxisbeispiel (knapp)**

Erstellen eines kleinen Films auf Englisch

## **Zielgruppe**

Weiterführende Schulen

## **evtl. notwendiges Vorwissen**

Wie bedient man Apple Produkte

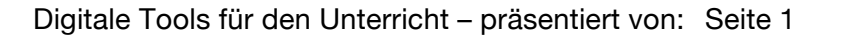

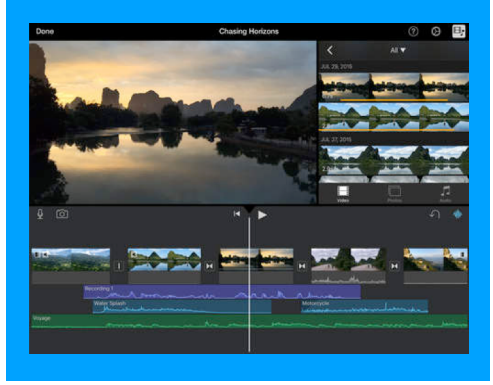

# **Wie bereichert es meinen Unterricht? (SAMR)**

**- Änderung:** Projekte können klassenintern oder weltweit eingesehen und geteilt werden, durch die Möglichkeit, die erstellten Filme online zu stellen.

**SHE** 

#### - **Erweiterung:**

Um einen selbst bearbeiteten, fertig geschnittenen Film ansehen zu können brauchte man vor geringer Zeit noch viele verschiedene Utensilien und Medien, um das fertige Produkt darauf abspielen zu können. Mit iMovie entfallen all diese Arbeitsmittel, da alles auf einem Gerät, von Anfang bis Ende gemacht werden kann.